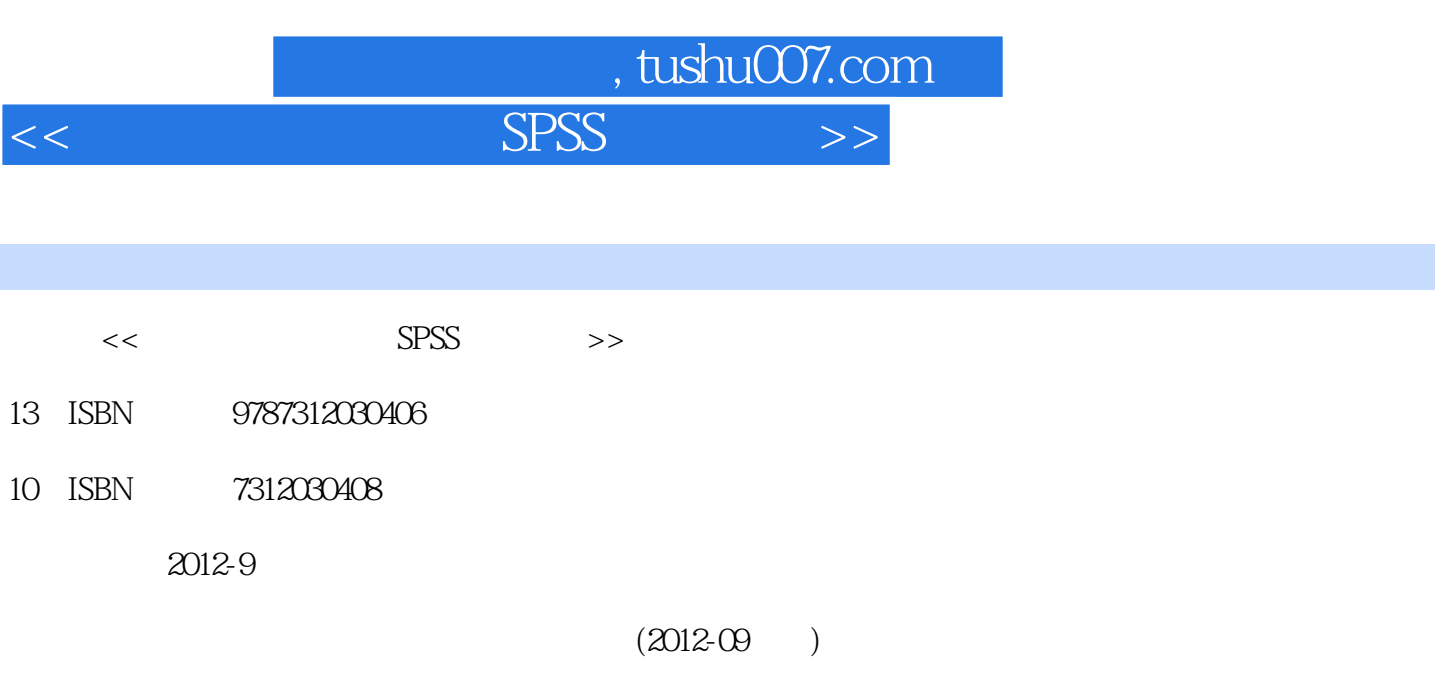

页数:455

PDF

更多资源请访问:http://www.tushu007.com

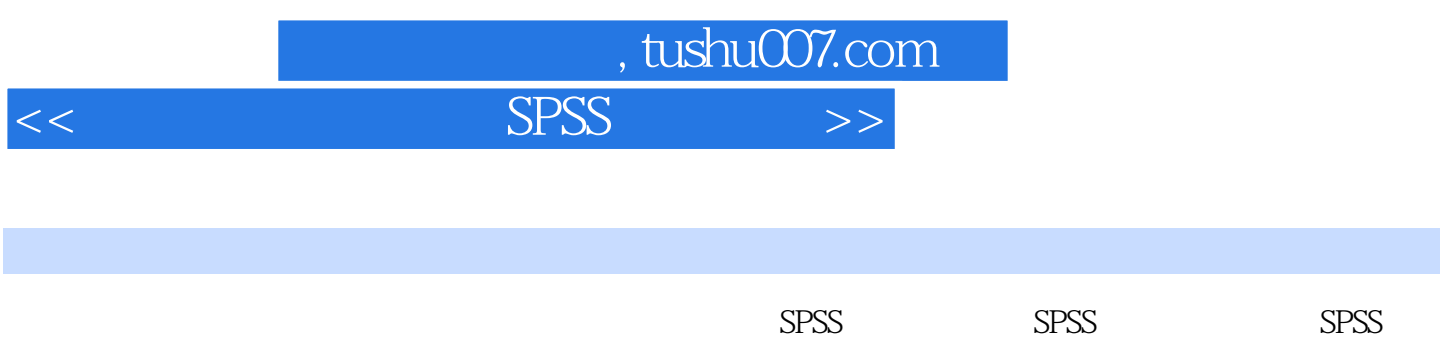

 $160$  SPSS 绍了SPSS统计软件的基本操作和常用技巧,重点在于如何利用SPSS统计软件分析实际的医学问题。  $S$ PSS

 $SPSS$  16 deldquo; entertainmente de la contraction de la contraction de la contraction de la contraction de la contraction de la contraction de la contraction de la contraction de la contraction de la contraction de la contraction

*Page 2*

## , tushu007.com

 $<<$ 

 $1.4$  1.1  $1.2$  1.2  $1.3$ <br>2 SPSS 2 1SPSS  $1.4$  2 SPSS  $2.2$  SPSS  $2.1$ SPSS  $2.2$ SPSS  $2.2$ SPSS  $23$  2.4SPSS 3.1  $322333$   $332$  $3.5$  Poisson  $3.6$ SPSS  $4$   $4.1$   $4.2$  $\begin{array}{ccccccccc}\n & 32 & & 245733 & & 3 & & 31 \\
 & 32 & & 33 & & 4 & 41 & 42 \\
 & 43 & & 44 & & 45 & & 465PSS & 5 \\
 & & 52 & & 53 & & 6 & \\
 & & 62 & & 53 & & 6 & \\
 & & 63 & & 55 & & 7 & 7.1 \\
 & & & 64 & & 5PSS & & 7 & 7.1 \\
 & & & 7.3 & & & 7.4 & & \\
\end{array}$  $51$  5.2 5.3 6 t 6.1 t 6.2 t 6.3 t 6.4  $65$  66t SPSS 7 7.1 料的方差分析 7.2随机区组设计资料的方差分析 7.3多组均数比较方差齐性检验 7.4多组均数间的两两比  $7.5$  8.1  $X2 \t 82 \t X2 \t X2 \t 83 \t X2 \t 84$ 8.5X2 8.6 X2 SPSS 9 9.1  $9.2 \t 9.3$ SPSS 10 $10 \t \times$  $10.2 \times 10.3 \times 10.3$  $11 \t 11.1$   $11.2 \t 11.3$  $11.4$  11.5 SPSS 12  $12.1$   $12.2$   $12.3$   $12.4$   $12.5$ SPSS  $13 \qquad 131 \qquad 132 \qquad 133 \qquad 134$  $13.5$  13.6SPSS 14 14.1  $14.2$  14.3  $14.3$  $14.5$  14.6  $14.6$  14.7SPSS 15  $15.1$   $15.2$   $Logistic$   $15.3Cox$   $15.4SPSS$ 16 Meta 16.1Meta 16.2 Meta 16.3  $\mathsf{Meta}$  and  $\mathsf{Act}$  and  $\mathsf{Cat}$  and  $\mathsf{Cat}$  and  $\mathsf{Cat}$  are  $\mathsf{Cat}$  and  $\mathsf{Cat}$  and  $\mathsf{Cat}$  $3 \t 3 \t 3 \t 1 \t 3 \t 2 \t 4F$ 4(1) 4(2) 6q Student—Newman-Keuls 1 7 2 8X2 9 T 10 T 11 H  $Kruskal—Wallis$  12M 关系数临界值表 附表14rs界值表

 $,$  tushu007.com

 $<<$ 

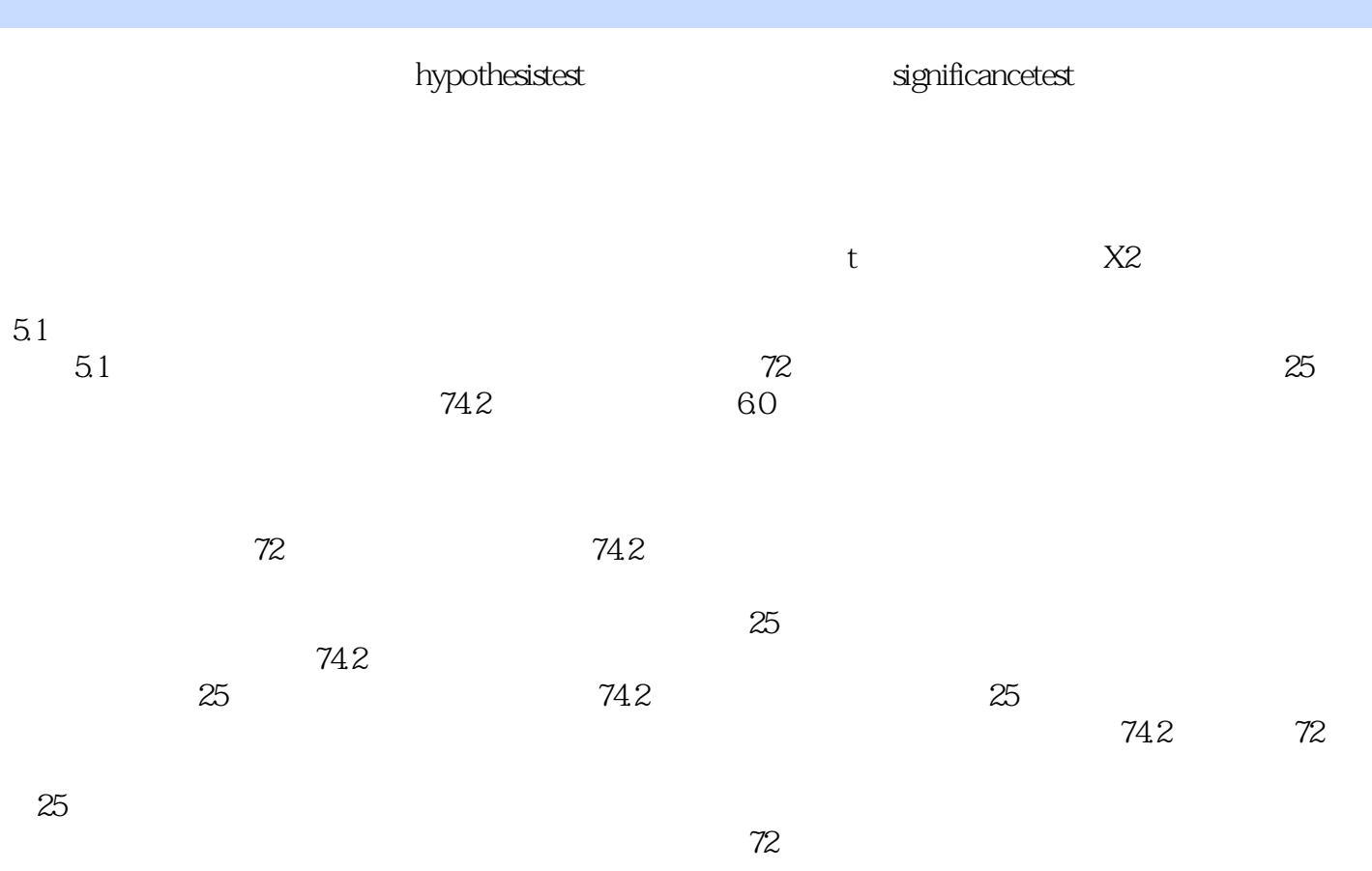

 $\mu$  $#$ 

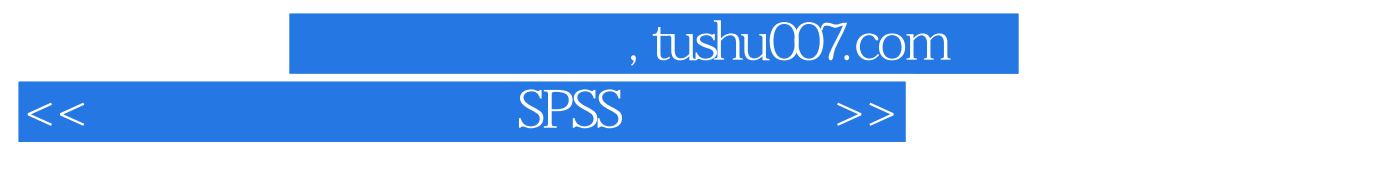

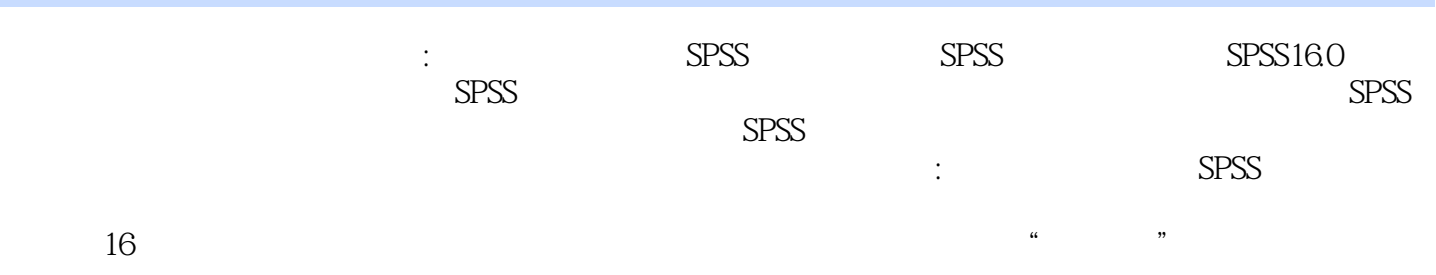

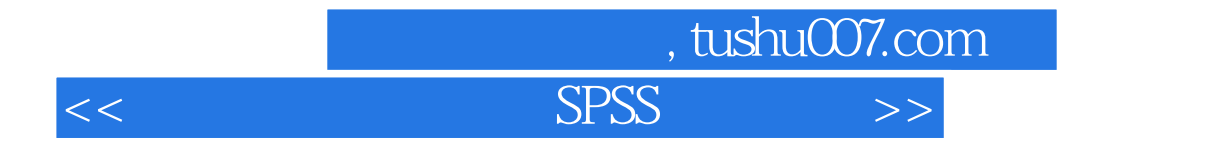

本站所提供下载的PDF图书仅提供预览和简介,请支持正版图书。

更多资源请访问:http://www.tushu007.com